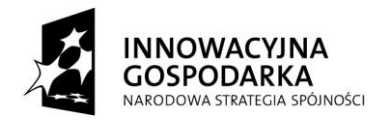

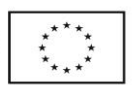

Sorkwity, dnia 11 lipca 2014 r.

Znak: RBG.271.2.2014

**Gmina Sorkwity ul. Olsztyńska 16A, 11-731 Sorkwity** tel. (89) 742-81-79 , fax (89) 742-85-30 e-mail: sorkwity.gmina@mragowo.net www.bip.warmia.mazury.pl/sorkwity\_gmina\_wiejska/

# **S P E C Y F I K A C J A I S T O T N Y C H W A R U N K Ó W**

# **Z A M Ó W I E N I A**

w postępowaniu prowadzonym na podstawie ustawy z dnia 29 stycznia 2004 r. Prawo zamówień publicznych (*Dz. U z 2013 r. poz. 907 z późn. zm.),* zwana dalej Pzp lub ustawą w **trybie przetargu nieograniczonego** na:

**Dostawę zestawów komputerowych wraz z oprogramowaniem i osprzętem oraz opiekę serwisową dla Gminy Sorkwity w ramach projektu: "***Przeciwdziałanie wykluczeniu cyfrowemu* **– eInclusion w Gminie** *Sorkwity***" realizowanego w ramach Działania 8.3. –** *Przeciwdziałanie wykluczeniu cyfrowemu – eInclusion* **w ramach 8. Osi Priorytetowej Programu Operacyjnego Innowacyjna Gospodarka 2007-2013.**

> Zatwierdzam : Sorkwity, dnia 11.07.2014 .

> > Wójt Gminy Sorkwity (-) Józef Maciejewski

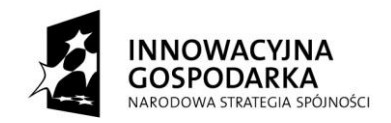

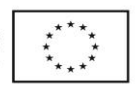

#### **1. Nazwa i adres zamawiającego.**

**Gmina Sorkwity ul. Olsztyńska 16A, 11-731 Sorkwity** tel. (89) 742 81 79, faks 742 85 30 NIP 742-212-31-60, REGON 510742741 e-mail[: sorkwity.gmina@mragowo.net](mailto:sorkwity.gmina@mragowo.net) strona internetowa: [http://bip.warmia.mazury.pl/sorkwity\\_gmina\\_wiejska/](http://bip.warmia.mazury.pl/sorkwity_gmina_wiejska/)

#### **2. Tryb udzielenia zamówienia.**

Postępowanie prowadzone jest zgodnie z ustawą z dnia 29 stycznia 2004 roku Prawo zamówień publicznych (Dz. U. z 2013 r. poz. 907 z późn. zm.) w **trybie przetargu nieograniczonego** o szacunkowej wartości zamówienia poniżej kwoty określonej w przepisach wydanych na podstawie art. 11 ust. 8 ustawy Prawo zamówień publicznych w odniesieniu do dostaw i usług.

#### **3. Opis przedmiotu zamówienia:**

- 3.1. Przedmiotem zamówienia jest:
- **1. dostawa i instalacja fabrycznie nowego sprzętu komputerowego i osprzętu wraz z zainstalowanym oprogramowania** w ilości:
	- a) 58 szt. (zestawów komputerowych stacjonarnych) dla Beneficjentów Ostatecznych
	- b) 54 szt. (w tym 43 szt. typu laptop) dla 7 jednostek podległych,
	- c) 3 szt. (zestawów komputerowych stacjonarnych) dla zespołu zarządzającego Projektem,
	- d) 4 szt. drukarek dla jednostek podległych oraz 2 szt. dla zespołu zarządzającego projektem,
	- e) 1 kpl. urządzeń dla osoby niepełnosprawnej,
	- f) router 6 szt.,
	- g) szafa chłodząca wraz z serwerem i ups 1 szt.

# **2. opieka serwisowa sprzętu i oprogramowania wraz z aktualizacją oprogramowania i licencji oraz z telefonicznym helpdeskiem dla użytkowników sprzętu.**

- 1) Wykonawca będzie świadczył usługi nadzoru technicznego nad dostarczonym i zainstalowanym sprzętem komputerowym przez 24 miesiące od dostarczenia i instalacji sprzętu komputerowego.
- 2) Zakres zamówienia obejmuje koszty aktualizacji oprogramowania i licencji oraz programu antywirusowego wraz z zaporą sieciową w okresie rękojmi.
- 3) W toku usługi serwisowania, serwisant będzie zobowiązany do sporządzania karty serwisowej, która będzie jednocześnie narzędziem monitoringu prawidłowości korzystania ze sprzętu. Karta zawierać będzie dane o: uszkodzeniach sprzętu, oprogramowania, próbach ominięcia, usunięcia

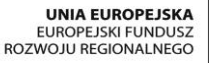

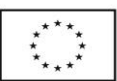

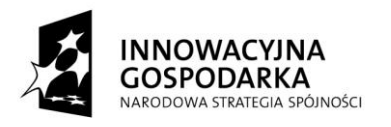

zabezpieczeń i ograniczeń. Karta będzie wypełniana raz na 6 miesięcy w terminach uzgodnionych z Zamawiającym oraz podczas każdej wizyty serwisanta.

- 4) W tym okresie Wykonawca zobowiązuje się reagować na telefoniczne i mailowe zgłoszenie serwisowe. Ponadto Wykonawca zobowiązany będzie do podjęcia czynności zmierzające do usunięcia zgłoszonej wady/usterki w ciągu 3 dni od chwili zgłoszenia przez użytkownika zestawu komputerowego, z zastrzeżeniem, że w przypadku nieuzasadnionego zgłoszenia zostanie wystawiona faktura obciążająca użytkownika za dojazd serwisu zgodnie z obowiązującym cennikiem. W przypadku niemożności dokonania napraw w miejscu użytkowania sprzętu Wykonawca zobowiązuje się zapewnić na czas naprawy sprzęt zastępczy o parametrach nie gorszych niż sprzęt zabrany do naprawy. W przypadku niemożności dokonania naprawy gwarancyjnej, Wykonawca winien wymienić sprzęt na nowy, wolny od wad o parametrach nie gorszych od wymienianego.
- 3.2. **Szczegółowy opis przedmiotu zamówienia przedstawiony został w Załączniku Nr 1 do niniejszej SIWZ, który należy wypełnić i załączyć do oferty.**
- 3.3. Dostarczane urządzenia powinny być fabrycznie nowe, nie używane i pochodzić z legalnego kanału sprzedaży producenta.
- 3.4. Urządzenia muszą posiadać instrukcję obsługi oraz dokumenty gwarancyjne w języku polskim.
- 3.5. Do wszystkich urządzeń należy dołączyć wszelkie kable niezbędne do ich prawidłowego użytkowania.
- 3.6. Dostawa poszczególnych egzemplarzy sprzętu nastąpi na koszt własny Wykonawcy, w opakowaniu firmowym producenta, odpowiadającym właściwościom sprzętu, zapewniającym jego całość i nienaruszalność.
- 3.7. Powyższy sprzęt należy dostarczyć do następujących lokalizacji:
	- 1. Zespół Szkół w Sorkwitach 22 komputery typu laptop, 2 drukarki;
	- 2. Biblioteka szkolna w Sorkwitach 2 komputery stacjonarne, 1 drukarka;
	- 3. Zespół Szkół w Zyndakach 21 komputery typu laptop, 1 drukarka;
	- 4. Biblioteka wiejska w Sorkwitach 2 komputery stacjonarne;
	- 5. Biblioteka wiejska w Warpunach 2 komputery stacjonarne;
	- 6. Biblioteka wiejska w Rybnie 2 komputery stacjonarne;
	- 7. Gminny Ośrodek Kultury w Sorkwitach 3 komputery stacjonarne;
	- 8. Urząd Gminy Sorkwity 3 komputery stacjonarne
	- 9. 58 szt. zestawów komputerowych (zestaw to komputer stacjonarny oraz monitor) wraz z oprogramowaniem zostaną przekazane nieodpłatnie przez Zamawiającego beneficjentom ostatecznym do celów niekomercyjnych. W tym celu sporządzona zostanie umowa użyczenia sprzętu komputerowego wraz z oprogramowaniem na okres trwałości projektu, tj. 5 lat od zakończenia rzeczowej realizacji projektu "Przeciwdziałanie wykluczeniu cyfrowemu *- eInclusion w Gminie* Sorkwity". Wykonawca jest zobowiązany dostosować oferowane licencje do sposobu korzystania z przedmiotu dostaw. W ramach przedmiotu zamówienia Wykonawca wstępnie skonfiguruje (instalacja, konfiguracja, aktywacja oprogramowania) zestawy sprzętu komputerowego do wskazanych przez Zamawiającego następujących lokalizacji w gminie Sorkwity: Bałowo – 1 szt., Borowski Las – 1 szt., Burszewo – 3 szt., Choszczewo – 1 szt., Gizewo – 5 szt., Janiszewo – 4 szt., Jełmuń – 1 szt., Kozarek Mały – 1 szt., Kozłowo – 2 szt., Maradki – 1 szt., Miluki – 2 szt., Pustniki – 3 szt., Rozogi – 1 szt., Rybno

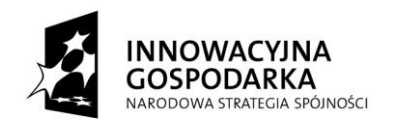

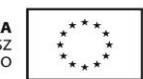

– 3 szt., Sorkwity – 9 szt., Stary Gieląd – 3 szt., Surmówka – 2 szt., Szymanowo - 7 szt., Warpuny – 6 szt., Zyndaki – 2 szt.

3.8. Nazwa i kod przedmiotu zamówienia według Wspólnego Słownika Zamówień:

- a) CPV 30.20.00.00-1 Urządzenia komputerowe b) CPV 30.21.30.00-5 Komputery osobiste c) CPV 30.21.31.00-6 Komputery przenośnie d) CPV 30.23.13.00-0 Monitory ekranowe e) CPV 30.23.74.10-6 Myszka komputerowa f) CPV 30.23.74.60-1 Klawiatury komputerowe g) CPV 30.23.21.10-8 Drukarki laserowe h) CPV 30.23.72.80-5 Akcesoria zasilające i) CPV 30.23.60.00-2 Różny sprzęt komputerowy j) CPV 72.21.29.00-8 Różne Usługi opracowania oprogramowania i systemy komputerowe k) CPV 50.31.20.00-5 Usługi w zakresie napraw i konserwacji sprzętu komputerowego l) CPV 48.82.00.00-2 Serwery m) CPV 51.61.10.00-8 Usługi instalowania komputerów
- 3.9. Wszelkie nazwy handlowe (znaki towarowe, patenty czy pochodzenie) użyte w opisie przedmiotu zamówienia należy traktować jako informację uściślającą. Dopuszcza się użycie do realizacji zamówienia produktów równoważnych, co do ich jakości i docelowego przeznaczenia oraz spełnianych funkcji i walorów użytkowych.
- 3.10. Wykonawca ponosi wszelkie koszty związane z ewentualnymi wysyłkami sprzętu do serwisu producenta. Zapewnia on również opakowanie i odbiór z siedziby Zamawiającego oraz ponowną instalację po powrocie z naprawy wraz z przywróceniem pierwotnej konfiguracji sprzed usterki. Na okres naprawy bądź usuwania awarii na własny koszt udostępnia urządzenie o takich samych lub wyższych parametrach wraz z konfiguracją.
- 3.11. Przedmiot zamówienia realizowany jest w ramach projektu pod nazwą "Przeciwdziałanie wykluczeniu cyfrowemu – eInclusion w Gminie Sorkwity" o numerze POIG.08.03.00-28-064/13, współfinansowanego przez Unię Europejską ze środków Europejskiego Funduszu Rozwoju Regionalnego w ramach Regionalnego Programu Operacyjnego Warmia i Mazury na lata 2007- 2013 (oś priorytetowa 8. Społeczeństwo Informacyjne – zwiększenie innowacyjności gospodarki, działanie: 8.3 Przeciwdziałanie wykluczeniu cyfrowemu –eInclusion) na podstawie Umowy nr POIG.08.03.00-28-064/13-00 r. zawartej z Władzą Wdrażającą Programy Europejskie z siedzibą w Warszawie.
- 3.12. Ponieważ inwestycja jest realizowana ze środków POIG 2007-2013 do obowiązków Wykonawcy należy rozliczanie inwestycji zgodnie z wymaganiami w/w programu unijnego oraz uczestnictwo we wszystkich kontrolach wynikających z w/w dofinansowania inwestycji.

### **4. Termin wykonania zamówienia.**

Termin realizacji zamówienia: 14 dni kalendarzowych od daty zawarcia umowy.

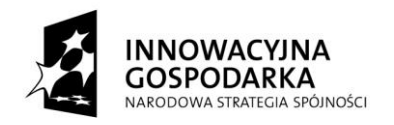

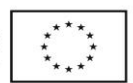

#### **5. Warunki udziału w postępowaniu oraz opis sposobu dokonywania oceny spełniania tych warunków:**

- 1) o udzielenie zamówienia mogą ubiegać się wykonawcy, którzy spełniają warunki określone w art. 22 ust. 1 ustawy Prawo zamówień publicznych, dotyczące:
- a) *posiadania uprawnień do wykonywania określonej działalności lub czynności, jeżeli przepisy prawa nakładają obowiązek ich posiadania*

Zamawiający nie precyzuje wymagań w zakresie spełnienia tego warunku. Zamawiający dokona weryfikacji w/w warunku na podstawie złożonego oświadczenia o spełnieniu warunków, określonych w art. 22 ust. 1 ustawy (wzór oświadczenia stanowi Załącznik Nr 3 do SIWZ).

### *b) posiadania wiedzy i doświadczenia niezbędnych do wykonywania przedmiotu zamówienia*

Zamawiający nie precyzuje wymagań w zakresie spełnienia tego warunku. Zamawiający dokona weryfikacji w/w warunku na podstawie złożonego oświadczenia o spełnieniu warunków, określonych w art. 22 ust. 1 ustawy (wzór oświadczenia stanowi Załącznik Nr 3 do SIWZ).

## **c) dysponowania odpowiednim potencjale technicznym oraz osobami zdolnymi do wykonania zamówienia**

Zamawiający nie precyzuje wymagań w zakresie spełnienia tego warunku. Zamawiający dokona weryfikacji w/w warunku na podstawie złożonego oświadczenia o spełnieniu warunków, określonych w art. 22 ust. 1 ustawy (wzór oświadczenia stanowi Załącznik Nr 3 do SIWZ).

#### **d) sytuacji ekonomicznej i finansowej**

Zamawiający nie precyzuje wymagań w zakresie spełnienia tego warunku. Zamawiający dokona weryfikacji w/w warunku na podstawie złożonego oświadczenia o spełnieniu warunków, określonych w art. 22 ust. 1 ustawy (wzór oświadczenia stanowi Załącznik Nr 3 do SIWZ).

**oraz nie podlegają wykluczeniu z postępowania o udzielenie zamówienia na podstawie art. 24 ustawy Prawo zamówień publicznych** (wzór oświadczenia stanowi Załącznik Nr 4 do SIWZ)**.** 

Wykonawca może polegać na wiedzy i doświadczeniu, potencjalne technicznym, osobach zdolnych do wykonania zamówienia lub zdolnościach finansowych innych podmiotów niezależnie od charakteru prawnego łączących go z nim stosunków. Wykonawca w takiej sytuacji zobowiązany jest udowodnić Zamawiającemu, iż będzie dysponował zasobami niezbędnymi do realizacji zamówienia, w szczególności przedstawiając w tym celu pisemne zobowiązanie tych podmiotów do oddania mu do dyspozycji niezbędnych zasobów na okres korzystania z nich przy wykonywaniu zamówienia.

Wykonawcy mogą wspólnie ubiegać się o udzielenie zamówienia. W przypadku Wykonawców wspólnie ubiegających się o udzielenie zamówienia wymagane jest ustanowienie pełnomocnika do ich reprezentowania w postepowaniu albo reprezentowania w postępowaniu i zawarcia umowy w sprawie zamówienia publicznego. Pełnomocnictwo w formie pisemnej (oryginał lub kopia poświadczona za zgodność z oryginałem przez notariusza), z którego powinien wynikać zakres umocowania dla pełnomocnika ustanowionego przez Wykonawców wspólnie ubiegających się o udzielenie zamówienia, należy dołączyć do oferty.

W przypadku Wykonawców wspólnie ubiegających się o udzielenie zamówienia, warunki określone pod lit b), c), d) musi spełniać co najmniej jeden Wykonawca lub wszyscy wykonawcy łącznie, warunek określony pod lit a) oraz niepodlegania wykluczenia z postępowania na podstawie art. 24 ustawy Prawo zamówień publicznych musi spełniać każdy Wykonawca oddzielnie.

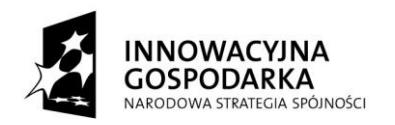

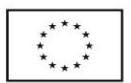

Wykonawcy, którzy nie wykażą spełnienia warunków udziału w postępowaniu zostaną wykluczeniu na podstawie art. 24 ust. 1 lub 2 ustawy Prawo zamówień publicznych.

**6. Wykaz oświadczeń i dokumentów, jakie mają dostarczyć wykonawcy w celu potwierdzenia spełniania warunków udziału w postępowaniu oraz niepodlegania wykluczeniu na podstawie art. 24 ust. 1 ustawy Prawo zamówień publicznych:**

**W celu potwierdzenia spełniania warunków udziału w postępowaniu, określonych w punkcie 5 oraz wykazania braku podstaw do wykluczenia, Wykonawcy muszą złożyć wraz z ofertą następujące oświadczenia i dokumenty:** 

- 1. oświadczenie o spełnianiu warunków udziału w postępowaniu, określonych w art. 22 ust. 1 ustawy Prawo zamówień publicznych (zgodnie z załącznikiem nr 3 do SIWZ) – w/w oświadczenie musi zostać złożone w formie oryginału;
- 2. oświadczenie o braku podstaw do wykluczenia z postępowania na podstawie art. 24 ust. 1 ustawy Prawo zamówień publicznych (zgodnie z załącznikiem nr 4 do SIWZ);
- 3. aktualny odpis z właściwego rejestru lub z centralnej ewidencji i informacji o działalności gospodarczej, jeżeli odrębne przepisy wymagają wpisu do rejestru lub ewidencji, w celu wykazania braku podstaw do wykluczenia w oparciu o art. 24 ust. 1 pkt 2 ustawy, wystawionego nie wcześniej niż 6 miesięcy przed upływem terminu składania wniosków o dopuszczenie do udziału w postępowaniu o udzielenie zamówienia albo składania ofert.

Jeżeli Wykonawca ma siedzibę lub miejsce zamieszkania poza terytorium Rzeczypospolitej Polskiej, zamiast dokumentów, o których mowa powyżej - składa dokumenty wystawione w kraju, w którym ma siedzibę lub miejsce zamieszkania, potwierdzające odpowiednio, że nie otwarto jego likwidacji ani nie ogłoszono upadłości – dokument wystawiony nie wcześniej niż 6 miesięcy przed upływem terminu składania ofert.

*Jeżeli w kraju miejsca zamieszkania osoby lub w kraju, w którym wykonawca ma siedzibę lub miejsce zamieszkania, nie wydaje się dokumentów, o których mowa w ust. 1, zastępuje się je dokumentem zawierającym oświadczenie, w którym określa się także osoby uprawnione do reprezentacji wykonawcy, złożone przed właściwym organem sądowym, administracyjnym albo organem samorządu zawodowego lub gospodarczego odpowiednio kraju miejsca zamieszkania osoby lub kraju, w którym wykonawca ma siedzibę lub miejsce zamieszkania, lub przed notariuszem przy zachowaniu terminu wystawienia nie wcześniej niż 6 miesięcy przed upływem terminu składania ofert.* 

*W/w dokument może zostać złożony w formie oryginału lub kserokopii potwierdzonej formułą "za zgodność z oryginałem" przez osobę (osoby) upoważnioną do reprezentowania Wykonawcy.* 

- 4. W celu wykazania, że Wykonawca nie podlega wykluczeniu na podstawie art. 24 ust. 2 pkt 5 ustawy Prawo zamówień publicznych - Wykonawca wraz z ofertą składa **Listę podmiotów** należących do tej samej grupy kapitałowej, o której mowa w art. 24 ust. 2 pkt. 5, albo informację o tym, że Wykonawca nie należy do grupy kapitałowej (zgodnie z załącznikiem nr 5 do SIWZ). W/w oświadczenie musi zostać złożone w formie oryginału.
- 5. W przypadku polegania na wiedzy i doświadczeniu, potencjale technicznym, osobach zdolnych do wykonania zamówienia lub zdolnościach finansowych innych podmiotów Wykonawca zobowiązany jest udowodnić zamawiającemu, że będzie dysponował zasobami niezbędnymi do realizacji zamówienia, w szczególności przedstawiając w tym celu pisemne zobowiązanie tych podmiotów do

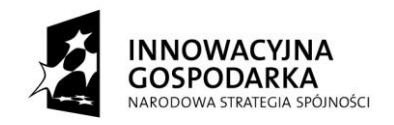

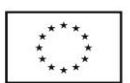

oddania mu do dysponowania niezbędnych zasobów na okres korzystania z nich przy wykonywaniu zamówienia.

Dokumenty sporządzone w języku obcym muszą być złożone wraz z tłumaczeniem na język polski.

W przypadku wnoszenia oferty przez Wykonawców występujących wspólnie, Wykonawcy muszą złożyć oświadczenia i dokumenty, o których mowa wyżej, z tym że dokumenty wymienione w pkt. 2, 3 oraz 4 należy złożyć dla każdego Wykonawcy oddzielnie.

W przypadku Wykonawców wspólnie ubiegających się o udzielnie zamówienia oraz w przypadku innych podmiotów, na zasobach których Wykonawca polega na zasadach określonych w art. 26 ust. 2b ustawy Prawo zamówień publicznych, kopie dokumentów dotyczące odpowiednio Wykonawcy lub tych podmiotów mają być poświadczone za zgodność z oryginałem odpowiednio przez Wykonawcę lub te podmioty.

Ponadto oferta musi zawierać poniższe dokumenty:

- 6. W przypadku udzielenia pełnomocnictwa oryginał pełnomocnictwa lub kopia poświadczona przez notariusza.
- 7. Do oferty należy dołączyć dokumenty wymagane w Szczegółowym Opisie Przedmiotu Zamówienia.
- 8. Formularz ofertowy wzór stanowi Załącznik Nr 2 do SIWZ.
- 9. Dowód potwierdzający zabezpieczenie ofert wadium.

# **7. Informacje o sposobie porozumiewania się zamawiającego z wykonawcami, a także wskazanie osób uprawnionych do porozumiewania się z wykonawcami:**

Informacja o sposobie porozumiewania się zamawiającego z wykonawcami – oświadczenia, wnioski, zawiadomienia oraz informacje zamawiający i wykonawcy przekazują pisemnie, faksem lub drogą elektroniczną, jednakże w przypadku przesłania dokumentu faksem lub drogą elektroniczną, należy niezwłocznie potwierdzić fakt ich otrzymania na żądanie jednej ze stron.

### **8. Wymagania dotyczące wadium:**

- 1) zamawiający żąda wniesienia przed upływem terminu składania ofert wadium w wysokości 5 000,00 PLN (słownie: pięć tysięcy złotych);
- 2) wadium może być wniesione w pieniądzu, poręczeniach bankowych lub poręczeniach spółdzielczej kasy oszczędnościowo-kredytowej – poręczenie kasy jest zawsze poręczeniem pieniężnym, gwarancjach bankowych, gwarancjach ubezpieczeniowych, poręczeniach udzielanych przez podmioty, o których mowa w art. 6b ust. 5 pkt 2 ustawy z dnia 9 listopada 2000 r. o utworzeniu Polskiej Agencji Rozwoju Przedsiębiorczości;
- 3) w przypadku wyboru pieniądza jako formy wadium, środki wpłacić należy na następujący rachunek bankowy zamawiającego: Bank Spółdzielczy Mikołajki Oddział w Mrągowie 64935000010216529320730002, z adnotacją "Dostawa zestawów komputerowych";
- 4) wadium w pozostałych formach należy wnieść wraz z ofertą, przy czym należy je dołączyć w sposób umożliwiający późniejszy zwrot;

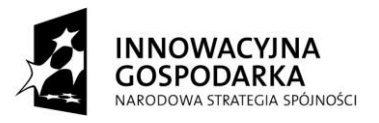

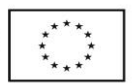

5) W przypadku wpłat na rachunek bankowy Zamawiającego za dotrzymane terminu uważa się uznanie na rachunku Zamawiającego.

#### **9. Termin związania ofertą:**

- 1) 30 dni,
- 2) bieg terminu związania ofertą rozpoczyna się wraz z upływem terminu składania ofert.

### **10. Opis sposobu przygotowywania ofert:**

- 1. Oferta powinna być złożona w języku polskim z zachowaniem formy pisemnej pod rygorem nieważności.
- 2. Wykonawca może złożyć tylko jedną ofertę.
- 3. Treść oferty musi odpowiadać treści SIWZ.
- 4. Oferta wraz załącznikami musi być sporządzona w sposób czytelny, wszelkie zmiany naniesione przez Wykonawcę w treści oferty powinny być parafowane przez Wykonawcę.
- 5. Oferta musi być podpisana przez Wykonawcę, tj. osobę (osoby) reprezentujące Wykonawcę, zgodnie z zasadami reprezentacji wskazanymi we właściwym rejestrze lub osobę (osoby) upoważnione do reprezentowania Wykonawcy na podstawie udzielonego pełnomocnictwa, które we właściwej formie należy dołączyć do oferty.
- 6. Wykonawca ponosi wszelkie koszty związane z przygotowaniem i złożeniem oferty.
- 7. Zaleca się, aby strony oferty były kolejno numerowane i trwale ze sobą połączone.
- 8. Wykonawcy, który składa ofertę, zgodnie z zapisem art. 8 ust. 3 ustawy z dnia 29 stycznia 2004 r. Prawo zamówień publicznych winien nie później ni w terminie składania ofert zastrzec informacje, które stanowią tajemnicę przedsiębiorstwa w rozumieniu art. 11 ust. 1 ustawy z dnia 16 kwietnia 1993 r. o zwalczaniu nieuczciwej konkurencji. Wykonawca nie może zastrzec informacji, o których mowa w art. 86 ust. 4 cyt. ustawy.

Dokumenty zawierające informacje zastrzeżone winny być umieszczone w odrębnej kopercie z oznaczeniem "Informacje zastrzeżone".

- 9. Wykonawca może przed upływem terminu składania ofert zmienić lub wycofać ofertę pod warunkiem, że Zamawiający otrzyma pisemne powiadomienie o wprowadzeniu zmian lub wycofaniu oferty przez Wykonawcę. Powiadomienie o wprowadzeniu zmian musi być złożone wg takich samych zasad jak składana oferta z odpowiednim oznakowaniem "ZMIANA".
- 10. Wykonawca może przed upływem terminu składania ofert wycofać ofertę, poprzez złożenie pisemnego powiadomienia. Powiadomienie o wycofaniu oferty musi być złożone wg takich samych zasad jak składana oferta z dodatkowym oznaczeniem "WYCOFANE". Koperty z wycofanymi ofertami nie będą otwierane.
- 11. OFERTA MUSI ZAWIERAĆ:
	- a) dokumenty, o których mowa w rozdziale 6 SIWZ;
	- b) pełnomocnictwo do reprezentowania Wykonawcy (Wykonawców występujących wspólnie) o ile ofertę składa pełnomocnik;

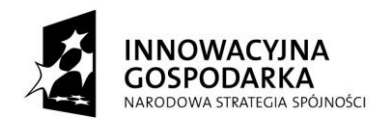

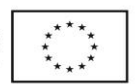

- c) W przypadku powierzenia części zamówienia podwykonawcom informację na temat części zamówienia, której wykonanie Wykonawca powierzy podwykonawcom (zapis w treści Formularza ofertowego);
- d) formularz ofertowy;
- e) dokumenty wymagane w Szczegółowym Opisie Przedmiotu Zamówienia;
- f) dowód potwierdzający zabezpieczenie ofert wadium.
- 12. Kompletną ofertę należy umieścić w kopercie/opakowaniu i zabezpieczyć w sposób uniemożliwiający zapoznanie się z jej treścią bez naruszania zabezpieczeń przed upływem terminu otwarcia ofert. Koperta powinna być oznaczona w następujący sposób:

# **O F E R T A Gmina Sorkwity ul. Olsztyńska 16A, 11-731 Sorkwity**

**"Dostawa zestawów komputerowych wraz z oprogramowaniem i osprzętem oraz opieka serwisowa dla Gminy Sorkwity w ramach projektu: "***Przeciwdziałanie wykluczeniu cyfrowemu* **- eInclusion w Gminie** *Sorkwity***"" Nie otwierać przed 21.07.2014 r. godz. 10:30**

Koperta oprócz opisu j/w powinna zawierać nazwę i adres wykonawcy.

# **11. Miejsce oraz termin składania i otwarcia ofert:**

- 1. Miejsce i termin składania ofert: w siedzibie zamawiającego Urząd Gminy Sorkwity, ul. Olsztyńska 16A, 11-731 Sorkwity, sekretariat – pokój nr 1, w terminie do dnia 21.07.2014 r. do godz. 10:00,
- 2. Miejsce i termin otwarcia ofert: w siedzibie zamawiającego, w pokoju nr 1, w dniu 21.07.2014 r. o godz. 10:30.

Miejsce i tryb otwarcia ofert:

- 3. Otwarcie ofert jest jawne i nastąpi w siedzibie Zamawiającego w obecności Wykonawców, którzy zechcą przybyć.
- 4. Otwarcie ofert dokona Komisja Przetargowa.
- 5. Przed otwarciem ofert Zamawiający poda kwotę jaką zamierza przeznaczyć na sfinansowanie zamówienia.

### **12. Opis sposobu obliczenia ceny:**

- 1. Wykonawca poda cenę oferty w Formularzu ofertowym sporządzonym według wzoru stanowiącego Załącznik Nr 2 do SIWZ.
- 2. Cenę oferty jest ceną ryczałtową brutto oraz być wyrażona w złotych polskich.
- 3. Wykonawca musi uwzględniać w cenie oferty wszelkie koszty niezbędne dl prawidłowego i pełnego wykonania zamówienia oraz wszelkie opłaty i podatki wynikające z obowiązujących przepisów.
- 4. Nie przewiduje się możliwości wystawienia przez Wykonawcę faktur częściowych.

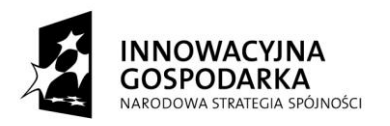

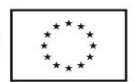

## **13. Opis kryteriów, którymi zamawiający będzie się kierował przy wyborze oferty wraz z podaniem znaczenia tych kryteriów i sposobu oceny ofert:**

Zamawiający dokona wybory najkorzystniejszej oferty spośród ofert niepodlegających odrzuceniu na podstawie następujących kryteriów:

1) cena – 100%:

- a) oferty w tym kryterium będą oceniane w odniesieniu do najniższej ceny przedstawionej przez wykonawców,
- b) oferta z najniższą ceną otrzyma maksymalną ilość punktów,
- c) ocena punktowa tego kryterium dokonana zostanie zgodnie z formułą:

 cena oferty z najniższą ceną liczba punktów =  $- x 100$ cena oferty badanej

**14.Informacje o formalnościach, jakie powinny zostać dopełnione po wyborze oferty w celu zawarcia umowy w sprawie zamówienia publicznego:**

- 1. O wyborze najkorzystniejszej oferty oraz o terminie, po upływie którego może zostać zawarta umowa, Zamawiający zawiadomi Wykonawców, którzy złożyli oferty w postępowaniu, a także zamieści te informacje na własnej stronie internetowej [http://bip.warmia.mazury.pl/](http://bip.warmia.mazury.pl/%20sorkwity_gmina_wiejska/)  [sorkwity\\_gmina\\_wiejska/](http://bip.warmia.mazury.pl/%20sorkwity_gmina_wiejska/) oraz w miejscu ogólnie dostępnym w swojej siedzibie.
- 2. W zawiadomieniu o wyborze oferty najkorzystniejszej zamawiający poinformuje Wykonawcę o terminie i miejscu zawarcia umowy.
- 3. Osoby reprezentujące Wykonawców przy zawarciu umowy powinny posiadać dokumenty potwierdzające ich umocowanie do reprezentowania Wykonawcy, o ile umocowanie to nie będzie wynikać z dokumentów załączonych do oferty.

**15.Wymagania dotyczące zabezpieczenia należytego wykonania umowy:**

- 1. wykonawca przed podpisaniem umowy wniesie zabezpieczenie należytego wykonania umowy w wysokości 5% ceny całkowitej podanej w ofercie,
- 2. zabezpieczenie może być wniesione w pieniądzu, poręczeniach bankowych lub poręczeniach spółdzielczej kasy oszczędnościowo-kredytowej – poręczenie kasy jest zawsze poręczeniem pieniężnym, gwarancjach bankowych, gwarancjach ubezpieczeniowych, poręczeniach udzielanych przez podmioty, o których mowa w art. 6b ust. 5 pkt 2 ustawy z dnia 9 listopada 2000 r. o utworzeniu Polskiej Agencji Rozwoju Przedsiębiorczości,
- 3. zamawiający zwróci 70% zabezpieczenia w terminie 30 dni od dnia wykonania całości przedmiotu zamówienia i uznania przez zamawiającego za należycie wykonane, pozostałe 30% zamawiający zwróci nie później niż w 15 dniu po upływie okresu rękojmi za wady.

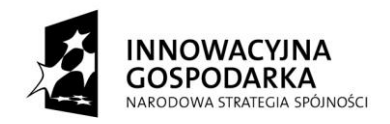

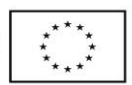

### **16. Projekt umowy:**

- 1. wszelkie przyszłe zobowiązania wykonawcy związane z umową w sprawie zamówienia publicznego, istotne dla zamawiającego postanowienia określa projekt umowy – **załącznik nr 6 do SIWZ**,
- 2. zamawiający dopuszcza możliwość dokonania zmiany postanowień umowy w stosunku do treści oferty wykonawcy w następujących przypadkach:
	- a) dopuszczalne jest zastosowanie nowszych i korzystniejszych dla Zamawiającego rozwiązań technologicznych lub technicznych, wynikających z postępu technicznego, spełniających wymagania określone w przedmiocie umowy, nie powodujące wzrostu wynagrodzenia wykonawcy;
	- b) dopuszczalna jest zmiana przedmiotu zamówienia w zakresie parametrów technicznych sprzętu w przypadku zaprzestania produkcji. Zmiana ta nie może powodować pogorszenia parametrów technicznych dostarczonego sprzętu oraz nie może powodować zwiększenia wartości umowy;
	- c) dopuszczalna jest zmiana Umowy polegająca na zmianie danych Wykonawcy bez zmian samego Wykonawcy.
	- d) zmiany przepisów mających wpływ na wynagrodzenie Wykonawcy skutkujące uprawnieniem stron do zmiany wysokości tego wynagrodzenia,
	- e) wystąpienia okoliczności, których nie można było przewidzieć w chwili zawarcia umowy, noszącego znamiona siły wyższej – uprawniające strony do zmiany umowy w zakresie wymaganym do jej prawidłowej realizacji,
	- f) wystąpienia obiektywnych czynników uniemożliwiających realizację umowy zgodnie z pierwotnymi terminami – uprawniających strony do zmiany terminów wykonania umowy,
	- g) wystąpienia (ujawnienia) w trakcie realizacji umowy okoliczności uzasadniających dokonanie uściśleń/uzupełnień/zmian postanowień umownych korzystnych dla zamawiającego; w powyższej sytuacji wynagrodzenie wykonawcy nie zostanie zwiększone,
	- h) dopuszczalne jest przedłużenie terminu wykonania przedmiotu zamówienia umowy w przypadku działania osób trzecich lub organów administracji publicznej, które spowodują przerwanie lub czasowe zawieszenie realizacji zamówienia.
- 3. Zmiany, o których mowa w pkt. 2, zostaną dokonane na podstawie dokumentów zawierających uzasadnienie zmian oraz wymagają aneksu w formie pisemnej pod rygorem nieważności i mogą zostać wprowadzone, jeżeli obie strony niniejszej umowy zgodnie uznają, że zaszły wskazane okoliczności oraz wprowadzenie zmian jest konieczne dla prawidłowej realizacji zamówienia.

### **17. Pouczenie o środkach ochrony prawnej:**

- 1) Wykonawca może w terminie przewidzianym do wniesienia odwołania poinformować zamawiającego o niezgodnej z przepisami ustawy Prawo zamówień publicznych czynności podjętej przez niego lub zaniechaniu czynności, do której jest zobowiązany na podstawie wspomnianej ustawy,
- 2) W przypadku uznania zasadności przekazanej informacji zamawiający powtarza czynność albo dokonuje czynności zaniechanej, informując o tym wykonawców w sposób przewidziany w ustawie Prawo zamówień publicznych dla tej czynności,
- 3) Wykonawca może wnieść odwołanie wobec następujących czynności zamawiającego:
	- a) wyboru trybu negocjacji bez ogłoszenia, zamówienia z wolnej ręki lub zapytania o cenę,

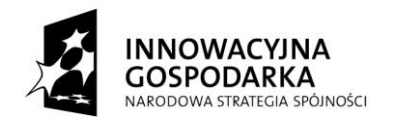

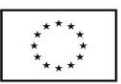

- b) opisu sposobu dokonywania oceny spełniania warunków udziału w postępowaniu,
- c) wykluczenia odwołującego z postępowania o udzielenie zamówienia,
- d) odrzucenia oferty odwołującego,
- 4) Odwołanie wnosi się do Prezesa Krajowej Izby Odwoławczej w formie pisemnej albo elektronicznej opatrzonej bezpiecznym podpisem elektronicznym weryfikowanym za pomocą ważnego kwalifikowanego certyfikatu,
- 5) Odwołujący przesyła kopię odwołania zamawiającemu przed upływem terminu do wniesienia odwołania w taki sposób, aby mógł on zapoznać się z jego treścią przed upływem tego terminu,
- 6) Odwołanie wnosi się w terminie 5 dni od dnia przesłania informacji o czynności zamawiającego stanowiącej podstawę jego wniesienia – jeżeli zostały przesłane w sposób określony w art. 27 ust. 2 ustawy Prawo zamówień publicznych, albo w terminie 10 dni – jeżeli zostały przesłane w inny sposób,
- 7) Odwołanie wobec treści ogłoszenia o zamówieniu oraz wobec postanowień specyfikacji istotnych warunków zamówienia wnosi się w terminie 5 dni od dnia zamieszczenia ogłoszenia w Biuletynie Zamówień Publicznych lub specyfikacji istotnych warunków zamówienia na stronie internetowej,
- 8) Szczegółowy opis środków ochrony prawnej zawiera Dział VI ustawy Prawo zamówień publicznych Środki Ochrony Prawnej.

### **18.Opis części zamówienia, jeżeli zamawiający dopuszcza składanie ofert częściowych.**

Zamawiający nie dopuszcza składania ofert częściowych.

### **19.Maksymalna liczba wykonawców, z którymi zamawiający zawrze umowę ramową.**

Zamawiający nie przewiduje zawarcia z wykonawcami umowy ramowej.

#### **20.Informacja o przewidywanych zamówieniach uzupełniających.**

Zamawiający nie przewiduje udzielenia zamówień uzupełniających, o których mowa w art. 67 ust. 1 pkt 7 ustawy Prawo zamówień publicznych.

# **21.Opis sposobu przedstawiania ofert wariantowych oraz minimalne warunki, jakim muszą odpowiadać oferty wariantowe.**

Zamawiający nie dopuszcza możliwości składania ofert wariantowych.

### **22.Adres poczty elektronicznej zamawiającego.**

[sorkwity.gmina@mragowo.net](mailto:mkoczwar@uw.olsztyn.pl) 

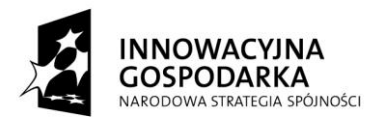

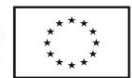

**23.Informacje dotyczące walut obcych, w jakich mogą być prowadzone rozliczenia między zamawiającym a wykonawcą.**

Rozliczenia między zamawiającym a wykonawcą będą prowadzone w złotych polskich.

#### **24.Aukcja elektroniczna.**

Zamawiający nie przewiduje przeprowadzenia aukcji elektronicznej.

#### **25.Zwrot kosztów udziału w postępowaniu.**

Zamawiający nie przewiduje zwrotu kosztów udziału w postępowaniu.

**26.Wymagania dotyczące zatrudnienia osób, utworzenia funduszu szkoleniowego, zwiększenia wpłat pracodawców na rzecz funduszu szkoleniowego.**

Zamawiający nie określił w opisie przedmiotu zamówienia wymagań związanych z realizacją przedmiotu zamówienia dotyczących zatrudnienia osób, utworzenia funduszu szkoleniowego, zwiększenia wpłat pracodawców na rzecz funduszu szkoleniowego.

#### **27.Udział podwykonawców w realizacji zamówienia**

- 1. Zamawiający nie zastrzega osobistego wykonania przez Wykonawcę kluczowych części zamówienia. Wykonawca może powierzyć wykonanie części zamówienia podwykonawcy.
- 2. Wykonawca ponosi pełną odpowiedzialność wobec Zamawiającego za zakres zamówienia, który wykonuje przy pomocy podwykonawców, odpowiadając za ich działania i za zaniechania jak za własne. Wykonawca obowiązany jest powiadomić Zamawiającego o faktycznym powierzeniu realizacji części zamówienia podwykonawcy, wskazując nazwę i adres podwykonawcy, dane kontaktowe, a także wartość zadania powierzonego podwykonawcy. Ilekroć w niniejszej umowie mowa jest o umowie o podwykonawstwo, należy przez to rozumieć umowę o podwykonawstwo w rozumieniu art. 2 pkt 9b ustawy Pzp.
- 3. Zamawiający żąda podania przez wykonawcę w ofercie nazw (firm) podwykonawców, na których zasoby wykonawca powołuje się na zasadach określonych w art. 26 ust. 2b, w celu wykazania spełniania warunków udziału w postępowaniu, o których mowa w art. 22 ust. 1.
- 4. Jeżeli zmiana albo rezygnacja z podwykonawcy dotyczy podmiotu, na którego zasoby wykonawca powoływał się, na zasadach określonych w art. 26 ust. 2b, w celu wykazania spełniania warunków udziału w postępowaniu, o których mowa w art. 22 ust. 1, wykonawca jest obowiązany wykazać zamawiającemu, iż proponowany inny podwykonawca lub wykonawca samodzielnie spełnia je w stopniu nie mniejszym niż wymagany w trakcie postępowania o udzielenie zamówienia.

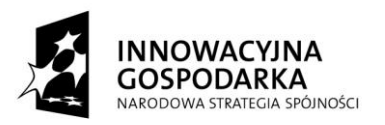

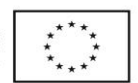

### **28. Informacje o umowach o podwykonawstwo, których przedmiotem są dostawy lub usługi.**

- 1. Powierzenie realizacji części zamówienia Podwykonawcom powinno nastąpić w formie pisemnej umowy.
- 2. Obowiązek przedkładania Zamawiającemu umów o podwykonawstwo nie dotyczy umów, których przedmiotem są dostawy lub usługi, o wartości mniejszej niż **50.000 zł**

#### **Załączniki do specyfikacji istotnych warunków zamówienia:**

- 1. Ogłoszenie o zamówieniu
- 2. Załącznik Nr 1 Szczegółowy opis przedmiotu zamówienia
- 3. Załącznik Nr 2 Formularz ofertowy
- 4. Załącznik Nr 3 Oświadczenie zgodne z art. 22 ust. 1 ustawy Prawo zamówień publicznych
- 5. Załącznik Nr 4 Oświadczenie o braku podstaw do wykluczenia z udziału w postępowaniu na podstawie art. 24 ust. 1 ustawy Prawo zamówień publicznych.
- 6. Załącznik Nr 5 Informacja o tym, że Wykonawca należy/nie należy do grupy kapitałowej w zakresie art.26 ust.2d PZP
- 7. Załącznik Nr 6 Projekt umowy

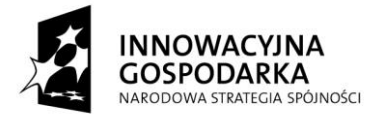

UNIA EUROPEJSKA<br>EUROPEJSKI FUNDUSZ<br>ROZWOJU REGIONALNEGO

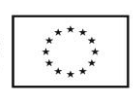

"Dotacje na Innowacje" "Inwestujemy w Waszą przyszłość" Projekt współfinansowany ze środków Europejskiego Funduszu Rozwoju Regionalnego w ramach Programu Operacyjnego Innowacyjna Gospodarka